# SÉGELEPROVECHO almáximoatu *CONTROL REMOTOMODELO NOVA*

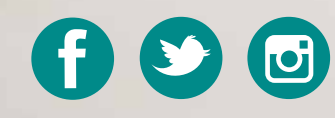

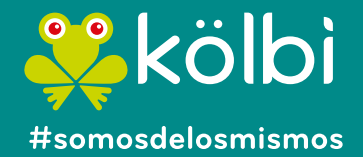

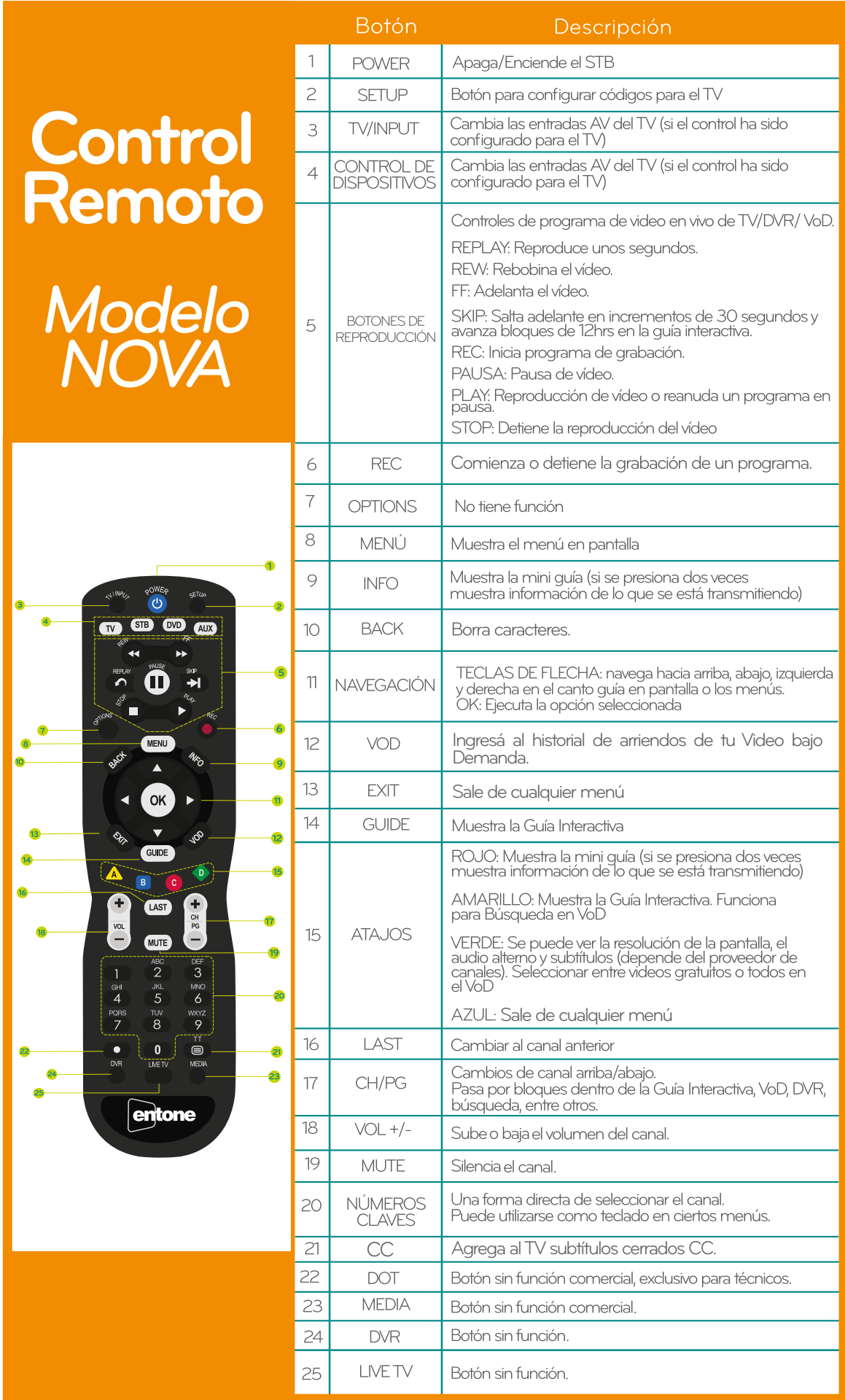

## *Guía de uso de tu control remoto*

#### ¿Cómo programar el control para el TV?

Nota Aclaratoria: El control viene de fábrica para poder controlar el volumen de la caja digital, cuando se configura para el TV se pierde está opción y comienza a controlar el volumen.

Llevá a cabo los siguientes pasos para programar el dispositivo TV y AUX:

1. Para la programación del dispositivo, debés buscar en el cuadro de la siguiente página, la marca de TV y los códigos correspondientes. Si el modelo de tu dispositivo no aparece en la lista, se programará por medio de "Auto búsqueda" indicada en el siguiente sección.

2. Encendé el dispositivo.

3. En el control remoto, presioná el botón con el equipo a configurar (TV, STB, DVD, AUX).

4. Presioná y mantené presionado el botón SETUP hasta que la luz parpadee dos veces.

5. Introducí el código de cuatro dígitos para tu dispositivo. Si hacés este procedimiento correctamente, el botón seleccionado parpadeará dos veces.

NOTA: Si introducís un código de dispositivo correcto, la luz parpadeará dos veces, si el código no es el correcto la luz se encenderá por un tiempo prolongado.

6. Si tu dispositivo a controlar no se ha apagado repetí los pasos con otro código.

#### Auto Búsqueda

Si tu dispositivo no responde al mando a distancia después de haber intentado todos los códigos, o si la marca no aparece en la lista, tratá de buscar el código del dispositivo de la siguiente manera:

• En el control remoto, presioná el botón con el equipo a configurar (TV, STB, DVD, AUX).

- Presioná y mantené presionado el botón SETUP hasta que la luz parpadee dos veces.
- Presioná los número 9-9-1.

• Pulsá la tecla "POWER" una vez.

• Pulsá la tecla "CH/PG" presionando hacia arriba o abajo.

• Presioná el botón SETUP hasta que la luz parpadee dos veces para guardar su configuración.

#### ¿Cómo volver el control a valores de fábrica?

1. Presioná el botón "SETUP" hasta que la luz parpadee dos veces.

2. Presioná los botones 9-7-7.

3. Presioná y mantené presionado el botón de SETUP hasta que la luz parpadee dos veces.

4. En caso de error la luz se encenderá por un tiempo prolongado

En caso de no funcionar puede probar con los botones 9-7-8.

### **CÓDIGOS DE CONTROLES REMOTO ENTONE NOVA**

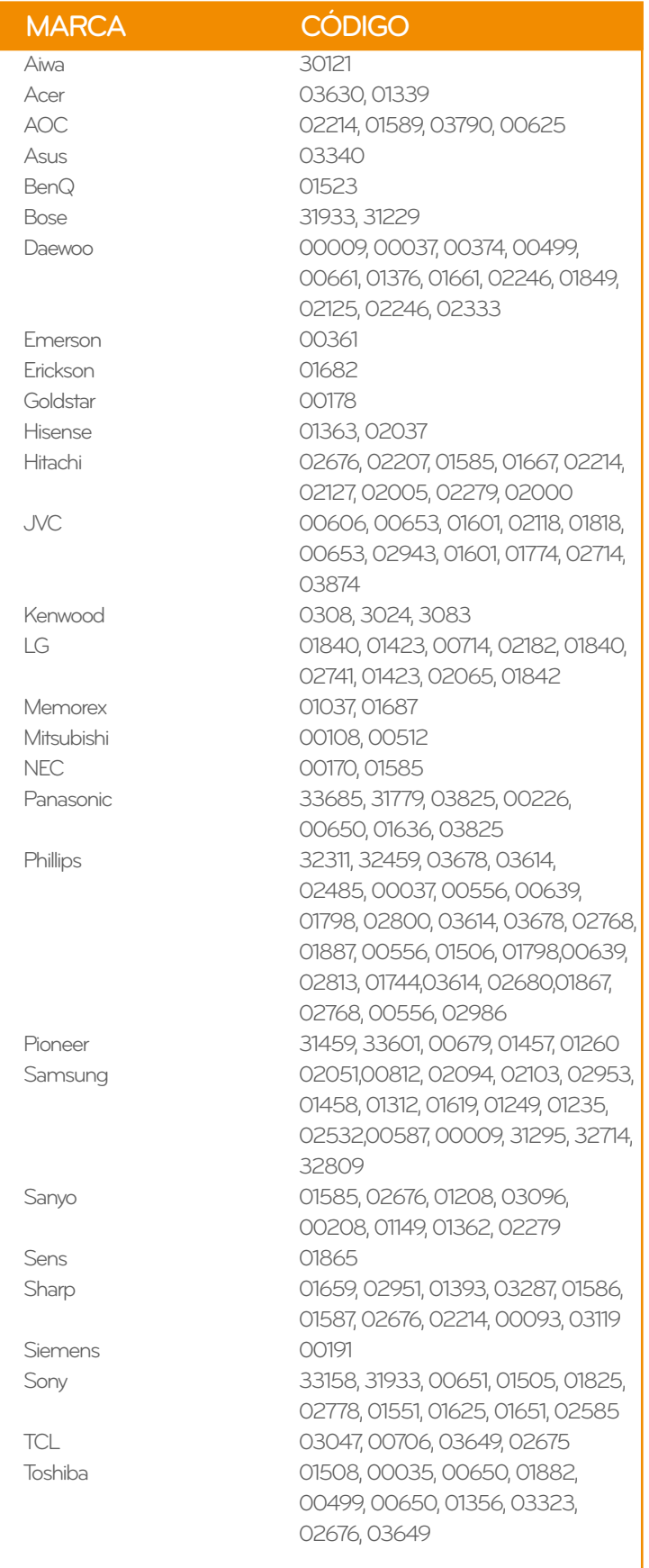

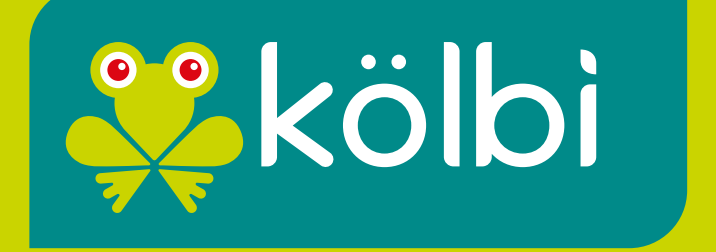

**#somosdelosmismos**